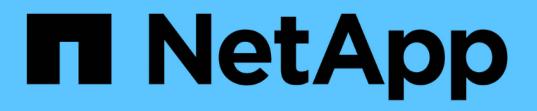

### **NDMP** の動作モードについて ONTAP 9

NetApp April 24, 2024

This PDF was generated from https://docs.netapp.com/ja-jp/ontap/tape-backup/node-scoped-ndmpmode-concept.html on April 24, 2024. Always check docs.netapp.com for the latest.

# 目次

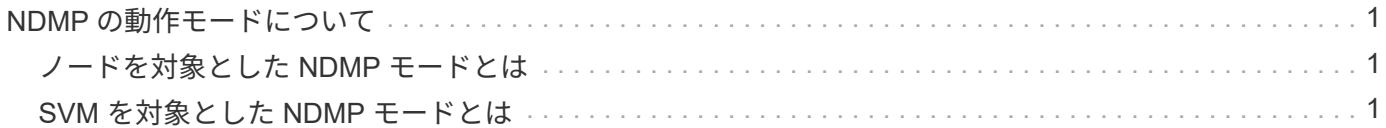

## <span id="page-2-0"></span>**NDMP** の動作モードについて

テープバックアップおよびリストア処理をノードレベルまたはStorage Virtual Machine (SVM)レベルで実行することができます。これらの処理を SVM レベルで正常に実行 するには、 SVM で NDMP サービスを有効にする必要があります。

Data ONTAP 8.2 から Data ONTAP 8.3 にアップグレードする場合は、 8.2 で使用していた NDMP の動作モ ードがアップグレード後も維持されます。

Data ONTAP 8.2 以降で新しいクラスタをインストールする場合は、デフォルトで SVM を対象とした NDMP モードになります。ノードを対象とした NDMP モードでテープバックアップおよびリストア処理を実行する には、ノードを対象とした NDMP モードを明示的に有効にする必要があります。

#### 関連情報

[ノードを対象とした](https://docs.netapp.com/ja-jp/ontap/tape-backup/commands-manage-node-scoped-ndmp-reference.html) [NDMP](https://docs.netapp.com/ja-jp/ontap/tape-backup/commands-manage-node-scoped-ndmp-reference.html) [モードの管理用コマンド](https://docs.netapp.com/ja-jp/ontap/tape-backup/commands-manage-node-scoped-ndmp-reference.html)

[FlexVol](https://docs.netapp.com/ja-jp/ontap/tape-backup/manage-node-scoped-ndmp-mode-concept.html) [ボリュームのノードを対象とした](https://docs.netapp.com/ja-jp/ontap/tape-backup/manage-node-scoped-ndmp-mode-concept.html) [NDMP](https://docs.netapp.com/ja-jp/ontap/tape-backup/manage-node-scoped-ndmp-mode-concept.html) [モードの管理](https://docs.netapp.com/ja-jp/ontap/tape-backup/manage-node-scoped-ndmp-mode-concept.html)

[FlexVol](https://docs.netapp.com/ja-jp/ontap/tape-backup/manage-svm-scoped-ndmp-mode-concept.html) [ボリュームの](https://docs.netapp.com/ja-jp/ontap/tape-backup/manage-svm-scoped-ndmp-mode-concept.html) [SVM](https://docs.netapp.com/ja-jp/ontap/tape-backup/manage-svm-scoped-ndmp-mode-concept.html) [を対象とした](https://docs.netapp.com/ja-jp/ontap/tape-backup/manage-svm-scoped-ndmp-mode-concept.html) [NDMP](https://docs.netapp.com/ja-jp/ontap/tape-backup/manage-svm-scoped-ndmp-mode-concept.html) [モードの管理](https://docs.netapp.com/ja-jp/ontap/tape-backup/manage-svm-scoped-ndmp-mode-concept.html)

### <span id="page-2-1"></span>ノードを対象とした **NDMP** モードとは

ノードを対象とした NDMP モードでは、テープバックアップおよびリストア処理をノー ドレベルで実行できます。Data ONTAP 8.2 で使用される NDMP の動作モードは、 8.2 から 8.3 へのアップグレード後も維持されます。

ノードを対象とした NDMP モードでは、ボリュームを所有するノードでテープバックアップおよびリストア 処理を実行できます。これらの処理を実行するには、ボリュームまたはテープデバイスを所有するノードでホ ストされている LIF で NDMP 制御接続を確立する必要があります。

 $(i)$ このモードは廃止予定で、今後のメジャーリリースで削除される予定です。

#### 関連情報

[FlexVol](https://docs.netapp.com/ja-jp/ontap/tape-backup/manage-node-scoped-ndmp-mode-concept.html) [ボリュームのノードを対象とした](https://docs.netapp.com/ja-jp/ontap/tape-backup/manage-node-scoped-ndmp-mode-concept.html) [NDMP](https://docs.netapp.com/ja-jp/ontap/tape-backup/manage-node-scoped-ndmp-mode-concept.html) [モードの管理](https://docs.netapp.com/ja-jp/ontap/tape-backup/manage-node-scoped-ndmp-mode-concept.html)

### <span id="page-2-2"></span>**SVM** を対象とした **NDMP** モードとは

NDMP サービスが Storage Virtual Machine ( SVM )で有効になっている場合、テープ バックアップおよびリストア処理を SVM レベルで正常に実行できます。バックアップ アプリケーションで CAB 拡張がサポートされている場合は、クラスタの SVM の異なる ノード間でホストされているすべてのボリュームをバックアップおよびリストアできま す。

NDMP 制御接続は、さまざまなタイプの LIF で確立できます。SVM を対象とした NDMP モードでは、この ような LIF はデータ SVM または管理 SVM に属しています。LIF で接続を確立できるのは、その LIF を所有 する SVM で NDMP サービスが有効になっている場合だけです。

データ LIF はデータ SVM に属しています。クラスタ間 LIF 、ノード管理 LIF 、およびクラスタ管理 LIF は 管理 SVM に属しています。

SVM を対象とした NDMP モードでは、バックアップおよびリストア処理に使用できるボリュームとテープデ バイスは、 NDMP 制御接続が確立される LIF タイプおよび CAB 拡張のステータスによって異なります。バ ックアップアプリケーションで CAB 拡張がサポートされており、ボリュームとテープデバイスが同じアフィ ニティを共有している場合は、 3 ウェイバックアップまたはリストア処理の代わりにローカルバックアップ またはリストア処理をバックアップアプリケーションで実行できます。

### 関連情報

[FlexVol](https://docs.netapp.com/ja-jp/ontap/tape-backup/manage-svm-scoped-ndmp-mode-concept.html) [ボリュームの](https://docs.netapp.com/ja-jp/ontap/tape-backup/manage-svm-scoped-ndmp-mode-concept.html) [SVM](https://docs.netapp.com/ja-jp/ontap/tape-backup/manage-svm-scoped-ndmp-mode-concept.html) [を対象とした](https://docs.netapp.com/ja-jp/ontap/tape-backup/manage-svm-scoped-ndmp-mode-concept.html) [NDMP](https://docs.netapp.com/ja-jp/ontap/tape-backup/manage-svm-scoped-ndmp-mode-concept.html) [モードの管理](https://docs.netapp.com/ja-jp/ontap/tape-backup/manage-svm-scoped-ndmp-mode-concept.html)

Copyright © 2024 NetApp, Inc. All Rights Reserved. Printed in the U.S.このドキュメントは著作権によって保 護されています。著作権所有者の書面による事前承諾がある場合を除き、画像媒体、電子媒体、および写真複 写、記録媒体、テープ媒体、電子検索システムへの組み込みを含む機械媒体など、いかなる形式および方法に よる複製も禁止します。

ネットアップの著作物から派生したソフトウェアは、次に示す使用許諾条項および免責条項の対象となりま す。

このソフトウェアは、ネットアップによって「現状のまま」提供されています。ネットアップは明示的な保 証、または商品性および特定目的に対する適合性の暗示的保証を含み、かつこれに限定されないいかなる暗示 的な保証も行いません。ネットアップは、代替品または代替サービスの調達、使用不能、データ損失、利益損 失、業務中断を含み、かつこれに限定されない、このソフトウェアの使用により生じたすべての直接的損害、 間接的損害、偶発的損害、特別損害、懲罰的損害、必然的損害の発生に対して、損失の発生の可能性が通知さ れていたとしても、その発生理由、根拠とする責任論、契約の有無、厳格責任、不法行為(過失またはそうで ない場合を含む)にかかわらず、一切の責任を負いません。

ネットアップは、ここに記載されているすべての製品に対する変更を随時、予告なく行う権利を保有します。 ネットアップによる明示的な書面による合意がある場合を除き、ここに記載されている製品の使用により生じ る責任および義務に対して、ネットアップは責任を負いません。この製品の使用または購入は、ネットアップ の特許権、商標権、または他の知的所有権に基づくライセンスの供与とはみなされません。

このマニュアルに記載されている製品は、1つ以上の米国特許、その他の国の特許、および出願中の特許によ って保護されている場合があります。

権利の制限について:政府による使用、複製、開示は、DFARS 252.227-7013(2014年2月)およびFAR 5252.227-19(2007年12月)のRights in Technical Data -Noncommercial Items(技術データ - 非商用品目に関 する諸権利)条項の(b)(3)項、に規定された制限が適用されます。

本書に含まれるデータは商用製品および / または商用サービス(FAR 2.101の定義に基づく)に関係し、デー タの所有権はNetApp, Inc.にあります。本契約に基づき提供されるすべてのネットアップの技術データおよび コンピュータ ソフトウェアは、商用目的であり、私費のみで開発されたものです。米国政府は本データに対 し、非独占的かつ移転およびサブライセンス不可で、全世界を対象とする取り消し不能の制限付き使用権を有 し、本データの提供の根拠となった米国政府契約に関連し、当該契約の裏付けとする場合にのみ本データを使 用できます。前述の場合を除き、NetApp, Inc.の書面による許可を事前に得ることなく、本データを使用、開 示、転載、改変するほか、上演または展示することはできません。国防総省にかかる米国政府のデータ使用権 については、DFARS 252.227-7015(b)項(2014年2月)で定められた権利のみが認められます。

#### 商標に関する情報

NetApp、NetAppのロゴ、<http://www.netapp.com/TM>に記載されているマークは、NetApp, Inc.の商標です。そ の他の会社名と製品名は、それを所有する各社の商標である場合があります。